| T 11 . AT      |               |
|----------------|---------------|
| Enrollment No. | Exam Seat No. |

## C. U. SHAH UNIVERSITY

## **Winter Examination 2017**

**Subject Name: Introduction to Computers** 

Subject Code: 4NS01COM1 Branch: B. Sc. (Nursing)

Year: I Date: 21/02/2018 Time: 2:00pm to 5:00pm Marks: 75

## Instructions:

- (1) Use of Programmable calculator and any other electronic instrument is prohibited.
- (2) Instructions written on main answer book are strictly to be obeyed.
- (3) Draw neat diagrams and figures (if necessary) at right places.
- (4) Assume suitable data if needed.

| Q. 1       | ATTEMPT THE FOLLOWING QUESTIONS:                                                         | (15) |
|------------|------------------------------------------------------------------------------------------|------|
| a)         | Who has founded of Internet?                                                             | 1    |
|            | i) Charles Babbage ii) Steve Jobs iii) Vin Cert iv) Mark Zuckerburg                      |      |
| <b>b</b> ) | USB stands for?                                                                          | 1    |
|            | i) Universal System Bus ii) Universe System Binary iii) Universal Storage Bus            |      |
|            | iv) Universal Serial Bus                                                                 |      |
| c)         | What does HTTP stands for?                                                               | 1    |
| ·          | i) HyperText Transfer Protocol ii) Hyper Time Text Point                                 |      |
|            | iii) High-speed Transport Transfer Protocol iv) High Telephone Talk Protocol             |      |
| d)         | Which of the following is not a search engine?                                           | 1    |
|            | i) Bing ii) Yahoo iii) Google iv) WhatsApp                                               |      |
| e)         | Operating system is also known as:                                                       | 1    |
| ŕ          | i) database ii) system software iii) hardware iv) printer                                |      |
| f)         | Which command is used to clear the screen and display the operating system prompt on the | 1    |
|            | first line of the display?                                                               |      |
|            | i) CD ii) MD iii) CLEAR iv) CLS                                                          |      |
| g)         | A character that is raised and smaller above the baseline is known as?                   | 1    |
| C.         | i) Subscript ii) Superscript iii) Strikethrough iv) Wrap text                            |      |
| h)         | The line below the Tool bar is called?                                                   | 1    |
|            | i) Ruler bar ii) Status bar iii) Menu bar iv) Zoom bar                                   |      |
| i)         | Each excel file is called a workbook because                                             | 1    |
| ,          | i) It can contain text and data ii) It can be modified                                   |      |
|            | iii) It can contain many sheets iv) You have to work hard to create it                   |      |
| <b>j</b> ) | Which short key has been used to play presentation from Current Slide in PowerPoint?     | 1    |
| <b>U</b> / | i) F6 ii) Shift + F5 iii) F5 iv) F1                                                      |      |

| k)          | Identify from below the file extension for PowerPoint presentation?                                    | 1    |
|-------------|----------------------------------------------------------------------------------------------------|------|
|             | i) .doc ii) .xls iii) .ppt iv) .mdb                                                                    |      |
| l)          | What is full form of DBMS?                                                                             | 1    |
|             | i) DataBase Management System ii) Data Bank Memory System                                              |      |
|             | iii) Dyamic Based Marketing System iv) None of these                                                   |      |
| m)          | A is a collection of data about a specific topic such as products, students or                         | 1    |
|             | suppliers which organizes data into columns and rows.                                                  |      |
|             | i) Field ii) Record iii) Cell iv) Table                                                                |      |
| n)          | What is the full form of GIF multimedia type?                                                          | 1    |
|             | i) Graphics Interchange Format ii) Graphical Internet File                                             |      |
|             | iii) Geographical Information File iv) None of these                                                   |      |
| 0)          | Which of the following administrative tasks should be computerized in Hospital Management?             | 1    |
|             | i) Patient Records ii) Inventory iii) Reports of Investigations iv) All of these.                      |      |
| ATTI        | EMPT ANY TWO QUESTIONS FROM Q-2 TO Q-5                                                                 |      |
| Q. 2        | (A) Write note on uses of power point presentation.                                                    | 08   |
|             | (B) Discuss how to add slide animation, Transition Sound, Transition Speed and advances to next slide. | 07   |
| Q. 3        | (A) Write note on various illustrations facilitate by MS-Excel: Picture, ClipArt, Shapes, and          | 08   |
| <b>Q.</b> 3 | SmartArts.                                                                                             | vo   |
|             | (B) Enlist and explain any Seven in-built functions supported by Microsoft Excel.                      | 07   |
| Q. 4        | (A) Discuss <i>Text Formatting</i> in Microsoft Word.                                                  | 08   |
| ζ           | (B) Discuss <i>Alignment of Texts</i> in Microsoft Word.                                               | 07   |
| Q. 5        | (A) Write note on uses of Internet.                                                                    | 08   |
| •           | (B) Explain primary ways to Launching Word, Creating New Document, Saving                              | 07   |
|             | Document, and Moving around Document.                                                                  |      |
| Q. 6        | ATTEMPT ANY SIX QUESTIONS FROM A TO J:                                                                 | (30) |
| A.          | What is Computer? Enlist and Explain characteristics of Computer.                                      | 5    |
| В.          | Enlist and explain features and uses of Multimedia.                                                    | 5    |
| C.          | What is MS-DOS? Write the steps to get DOS prompt on Windows environment.                              | 5    |
| D.          | Draw the MS-Excel Screen and describe each part of screen with short description.                      | 5    |
| E.          | Explain these MS-DOS commands by example: CD, MD, LABEL, COPY, VER.                                    | 5    |
| F.          | Write note on Applications of Computers in the field of Nursing.                                       | 5    |
| G.          | What is Email? Explain two major sections of Email in detail.                                          | 5    |
| Н.          | Explain MS-Access terminologies: Database, Table, Query, Form, Report.                                 | 5    |
| I.          | Explain basic functions of Computer with diagram.                                                      | 5    |
| J.          | Write note on why computerization of Hospitals and Nursing Homes are required.                         | 5    |

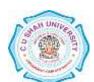